<span id="page-0-0"></span>[Analyse de données – Partie I : Introduction et premiers pas dans l'ACP](#page-26-0)

## Introduction et premiers pas dans l'ACP

Angelina Roche

Executive Master Statistique et Big Data

# Plan du chapitre

#### [Introduction au cours d'analyse de données](#page-2-0)

[Tableaux de données](#page-6-0)

[Réduction de la dimension](#page-12-0)

<span id="page-2-0"></span>[Analyse de données – Partie I : Introduction et premiers pas dans l'ACP](#page-0-0) [Introduction au cours d'analyse de données](#page-2-0)

Plan

#### [Introduction au cours d'analyse de données](#page-2-0)

[Tableaux de données](#page-6-0)

[Réduction de la dimension](#page-12-0)

# <span id="page-3-0"></span>Objectifs du cours

- <sup>I</sup> Apprendre à extraire de l'information provenant de tableaux de données :
	- $\triangleright$  quantitatives (numériques) : ACP (Analyse en Composantes Principales),
	- **•** qualitatives (données issues de questionnaires, données textuelles,...) : AFC (Analyse Factorielle des Correspondances), ACM (Analyse des Correspondances Multiples).
- ► Réduire la dimension des données comme première étape pour d'autres méthodes statistique (détection d'outliers, classification,...).
- ▶ Représenter graphiquement des données de grande dimension ou qualitatives.

<span id="page-4-0"></span>[Analyse de données – Partie I : Introduction et premiers pas dans l'ACP](#page-0-0) [Introduction au cours d'analyse de données](#page-4-0)

### Déroulement du cours

- $\triangleright$  Cours 1 : introduction et premiers pas dans l'ACP.
- ► Cours 2 : mise en oeuvre de l'ACP, étude des individus et des variables, aide à l'interprétation.
- $\triangleright$  Cours 3 : AFC et ACM.

# <span id="page-5-0"></span>Quelques références

 $\triangleright$  Page web de François Husson : [http:](http://math.agrocampus-ouest.fr/infoglueDeliverLive/membres/Francois.Husson/enseignement)

[//math.agrocampus-ouest.fr/infoglueDeliverLive/](http://math.agrocampus-ouest.fr/infoglueDeliverLive/membres/Francois.Husson/enseignement) [membres/Francois.Husson/enseignement](http://math.agrocampus-ouest.fr/infoglueDeliverLive/membres/Francois.Husson/enseignement) incluant des vidéos et des références bibliographiques.

- ▶ Lebart, L., Morineau, A. et Piron, M. (2002). Statistique exploratoire multidimensionnelle, Dunod.
- ▶ Escofier, B. et Pagès ; J. (1998). Analyses factorielles simples et multiples, Dunod.
- <sup>I</sup> Saporta, G. (1990). Probabilités, Analyse de Données et Statistique, Technip, Paris.

<span id="page-6-0"></span>[Analyse de données – Partie I : Introduction et premiers pas dans l'ACP](#page-0-0) [Tableaux de données](#page-6-0)

## Plan

#### [Introduction au cours d'analyse de données](#page-2-0)

[Tableaux de données](#page-6-0)

[Réduction de la dimension](#page-12-0)

## <span id="page-7-0"></span>**Notations**

- $\blacktriangleright$  L'objectif est de décrire la distribution de plusieurs variables numériques observées sur les mêmes individus.
- $\blacktriangleright$  Nous notons :
	- $\blacktriangleright$   $\mathbf{x}_i^j$  l'observation de la *j*-ème variable sur l'individus *i*,
	- $\triangleright$  p nombre de variables
	- $\triangleright$  n nombre d'individus.
- ► Les données sont donc représentées sous la forme d'une matrice à  $n$  lignes et  $p$  colonnes

$$
X = \begin{pmatrix} x_1^1 & \cdots & x_1^p \\ \vdots & \ddots & \vdots \\ x_n^1 & \cdots & x_n^p \end{pmatrix}.
$$

Ici, p est grand voire très grand.

## <span id="page-8-0"></span>Exemple de données

Consommation de protéines en Europe : pour chacun des 25 pays de l'union européenne, relevé de la consommation moyenne journalière des 9 types de protéines.

Les individus (en ligne) sont les pays de l'union européenne et les variables sont la consommation journalière (en colonne) des 9 types de protéines.

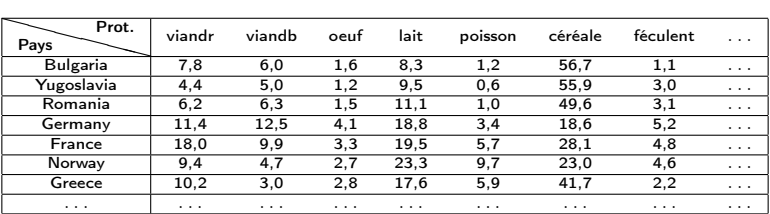

<span id="page-9-0"></span>[Analyse de données – Partie I : Introduction et premiers pas dans l'ACP](#page-0-0) [Tableaux de données](#page-9-0)

### Centrer, réduire, standardiser

► Centrer, c'est enlever la valeur de la moyenne de la variable :

$$
x_i^j \leftarrow x_i^j - \bar{x}^j \text{ ou } \bar{x}^j = \frac{1}{n} \sum_{i=1}^n x_i^j.
$$

▶ Réduire, c'est diviser par l'écart-type de la variable :

$$
x_i^j \leftarrow x_i^j / \sigma_j
$$
 où  $\sigma_j^2 = \frac{1}{n} \sum_{i=1}^n (x_i^j - \bar{x}^j)^2$ .

▶ Standardiser, c'est centrer et réduire :

$$
x_i^j \leftarrow \frac{x_i^j - \bar{x}^j}{\sigma_j}.
$$

# <span id="page-10-0"></span>Quand faut-il standardiser ou réduire les données ?

- Indispensable lorsque les variables ne sont pas exprimées dans la même unité.
- <sup>I</sup> Généralement conseillé : permet d'accorder la même importance à chaque variable.
- <sup>I</sup> Grande influence sur le résultat de l'étude.
- $\triangleright$  Mise en pratique : fonction scale() de R.

## <span id="page-11-0"></span>Pondération des individus

- $\blacktriangleright$  Il peut être utile de pondérer les individus.
- $\triangleright$  On associe à chaque individu *i* un point  $p_i$  tel que

$$
p_i \geq 0
$$
 pour tout *i* et 
$$
\sum_{i=1}^n p_i = 1.
$$

Habituellement (c'est-à-dire sans pondération),  $p_i = 1/n$ .

<span id="page-12-0"></span>[Analyse de données – Partie I : Introduction et premiers pas dans l'ACP](#page-0-0) [Réduction de la dimension](#page-12-0)

## Plan

#### [Introduction au cours d'analyse de données](#page-2-0)

[Tableaux de données](#page-6-0)

[Réduction de la dimension](#page-12-0)

<span id="page-13-0"></span>[Analyse de données – Partie I : Introduction et premiers pas dans l'ACP](#page-0-0) [Réduction de la dimension](#page-13-0)

### Nuage des individus

- Individu :  $x_i = (x_i^1, ..., x_i^p)$  $\binom{p}{i}$ .
- ► Nuage des individus  $N_I \subset \mathbb{R}^p$ .
- ACP normée : les données sont standardisées.

$$
N_I = \left\{ \left( \frac{x_i^1 - \bar{x}^1}{\sigma_1}, ..., \frac{x_i^p - \bar{x}^p}{\sigma_p} \right), i = 1, ..., n \right\}
$$

ACP non normée : les données sont juste centrées

$$
N_I = \left\{ \left( x_i^1 - \bar{x}^1, ..., x_i^p - \bar{x}^p \right), i = 1, ..., n \right\}
$$

 $\triangleright$  Objectif : fournir une représentation simplifiée de  $N_I$  la plus fidèle possible.

# <span id="page-14-0"></span>Meilleure représentation plane d'un nuage de points  $N_I$

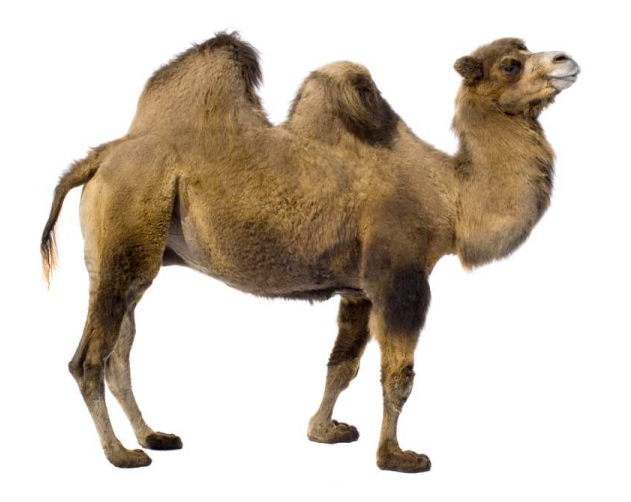

# <span id="page-15-0"></span>Meilleure représentation plane d'un nuage de points  $N_I$

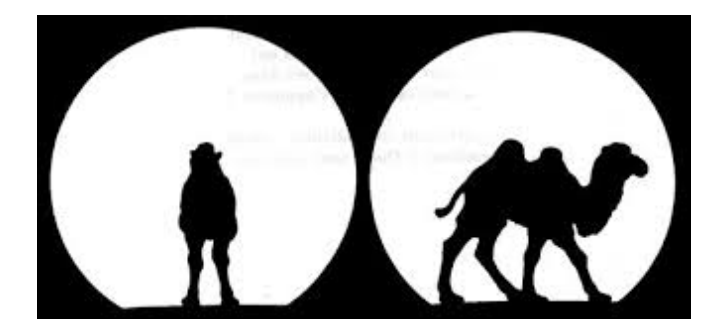

<span id="page-16-0"></span>[Analyse de données – Partie I : Introduction et premiers pas dans l'ACP](#page-0-0) [Réduction de la dimension](#page-16-0)

## Meilleure représentation d'un nuage de points  $N_I$

 $\blacktriangleright$  Inertie totale (= variance empirique) du nuage de point  $N_I$  :

$$
I = \frac{1}{n} \sum_{i=1}^{n} ||x_i - \bar{x}||^2,
$$

avec  $\bar{x}=(\bar{x}^1,...,\bar{x}^p)$ .

▶ Version pondérée :

$$
I = \sum_{i=1}^n p_i \|x_i - \bar{x}\|^2.
$$

avec 
$$
\bar{x} = (\bar{x}^1, ..., \bar{x}^p)
$$
 où  $\bar{x}^j = \frac{1}{n} \sum_{i=1}^n p_i x_i^j$ .

# <span id="page-17-0"></span>Meilleure représentation d'un nuage de points  $N_I$

Inertie de la projection sur un sous-espace  $E$  où les données sont projetées  $($  = variance expliquée $)$ :

$$
I_E = \frac{1}{n} \sum_{i=1}^n \| p_E(x_i) - \bar{x} \|^2,
$$

où  $p_F(x_i)$  est la projection orthogonale du point  $x_i$  sur le sous-espace E.

 $\blacktriangleright$  Nous cherchons le sous-espace  $E_K$  de  $\mathbb{R}^n$  de dimension  $K$ d'inertie maximale.

<span id="page-18-0"></span>Matrice de variance-covariance et matrice de corrélation

 $\blacktriangleright$  La matrice de variance-covariance associée à  $X$  est la matrice

$$
V = \begin{pmatrix} \sigma_1^2 & \text{Cov}(x^1, x^2) & \dots & \text{Cov}(x^1, x^p) \\ \text{Cov}(x^1, x^2) & \ddots & & \vdots \\ \vdots & & \ddots & \vdots \\ \text{Cov}(x^1, x^p) & \dots & \dots & \sigma_p^2 \end{pmatrix},
$$

où  $Cov(x^j, x^{j'}) = \frac{1}{n} \sum_{i=1}^n (x_i^j - \bar{x}^j)(x_i^{j'} - \bar{x}^{j'}).$ 

<span id="page-19-0"></span>Matrice de variance-covariance et matrice de corrélation

 $\blacktriangleright$  La matrice de corrélation associée à  $X$  est la matrice

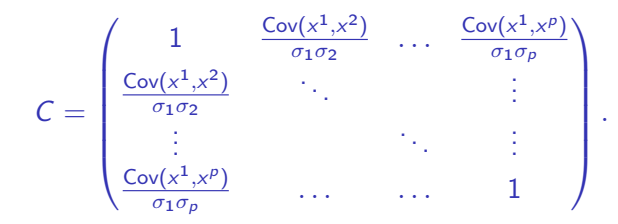

<span id="page-20-0"></span>[Analyse de données – Partie I : Introduction et premiers pas dans l'ACP](#page-0-0) [Réduction de la dimension](#page-20-0)

### ACP et vecteurs propres

Soient  $v^1, ..., v^p$  les vecteurs propres de la matrice de corrélation C et  $\lambda_1, ..., \lambda_p$  les valeurs propres associées comptées avec multiplicité et numérotées telles que :

 $\lambda_1 > \lambda_2 > ... > \lambda_n > 0.$ 

En ACP normée, l'espace  $E_K$  de dimension K d'inertie maximale est

$$
E_K = \text{Vect}\left\{v^1, ..., v^K\right\}.
$$

- ▶ En ACP non normée, nous considérons les éléments propres de la matrice de variance-covariance V.
- $\triangleright$  Mise en pratique : (par exemple) fonction PCA() du package FactoMineR.

<span id="page-21-0"></span>[Analyse de données – Partie I : Introduction et premiers pas dans l'ACP](#page-0-0) [Réduction de la dimension](#page-21-0)

### Variance expliquée et valeurs propres

- $\blacktriangleright$   $\lambda_j$  : inertie du nuage de points  $N_I$  projetée sur l'axe  $j=$ variance expliquée par le j-ème axe.
- $I_{E_k} = \lambda_1 + ... + \lambda_K$  : inertie du nuage de points  $N_I$  projetée sur l'espace  $E_K$  = variance expliquée par les K premiers axes de l'ACP.
- $I = \lambda_1 + ... + \lambda_n$ : inertie totale.
- **Proportion d'inertie expliquée par les K** premiers axes :

$$
\frac{I_{E_K}}{I}.
$$

# <span id="page-22-0"></span>Choix du nombre d'axes

- <sup>I</sup> Critère du coude : existence d'un coude dans le tracé de  $j \mapsto \lambda_i$  (ébouli des valeurs propres)  $\hookrightarrow$  on garde les axes avant le coude.
- ► Critère de Kaiser : K le plus grand entier tel que  $\lambda_K \geq 1/p$ (entropie moyenne). En ACP normée  $I/p = 1$ .
- $\triangleright$  On garde les axes que l'on sait interpréter.
- ▶ Autre critère (très) répandu lorsque l'on souhaite réduire la dimension avant d'utiliser une autre méthode :  $K$  le plus grand entier tel que  $I_{E_K}/I \geq s$  (souvent  $s=80\%$  ou  $s=90\%$ ).

# <span id="page-23-0"></span>Choix du nombre d'axes

- <sup>I</sup> Critère du coude : existence d'un coude dans le tracé de  $j \mapsto \lambda_i$  (ébouli des valeurs propres)  $\hookrightarrow$  on garde les axes avant le coude.
- ► Critère de Kaiser : K le plus grand entier tel que  $\lambda_K \geq 1/p$ (entropie moyenne). En ACP normée  $I/p = 1$ .
- $\triangleright$  On garde les axes que l'on sait interpréter.
- ▶ Autre critère (très) répandu lorsque l'on souhaite réduire la dimension avant d'utiliser une autre méthode :  $K$  le plus grand entier tel que  $I_{E_K}/I \geq s$  (souvent  $s=80\%$  ou  $s=90\%$ ).

### <span id="page-24-0"></span>Retour aux données sur la consommation de protéines Choix du nombre d'axes

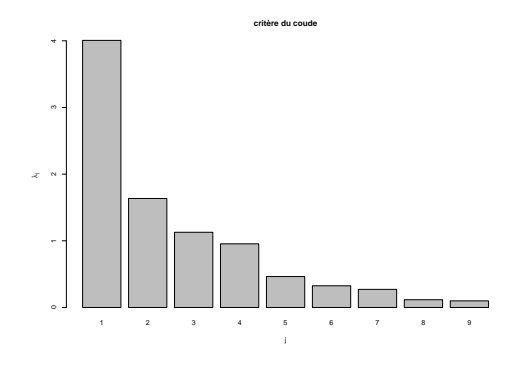

- $\blacktriangleright$  Critère du coude : 1 ( ?) axe,
- $\triangleright$  Critère de Kaiser : on garde 3 axes,
- $\triangleright$  Critère des 80% : 4 axes.

### <span id="page-25-0"></span>Retour aux données sur la consommation de protéines Représentation des individus sur le premier plan de l'ACP

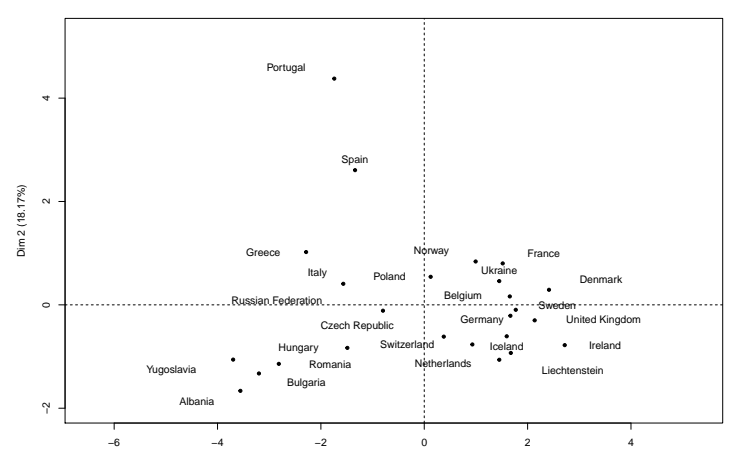

**Individuals factor map (PCA)**

### <span id="page-26-0"></span>Take-home message

- I'ACP est un outil de visualisation de données multidimensionnelles (utilisable en grande dimension) et de réduction de la dimension.
- ► L'espace de petite dimension permettant de représenter au mieux les données est déterminé par les vecteurs propres de la matrice de corrélation (ACP normée) ou variance-covariance (ACP non normée).
- ► Les valeurs propres représentent la part d'information (variance) apportée par chaque axe.
- $\triangleright$  Problème : les axes ne sont pas vraiment des variables  $\hookrightarrow$ difficiles à interpréter (des outils seront donnés au prochain cours).